*Likovna umetnost: 8. razred*

Petek, 10. 4. 2020

Dragi učenci in učenke! Temo, ki sledi, vam je pripravila študentka 4. letnika likovne pedagogike Lana Janežič. Pridno delajte, ker bova končno vrednotenje vaših izdelkov opravili skupaj.

Učiteljica LUM Vanja Repič

## **Pozdravljeni!**

Danes začenjamo z novo nalogo, katere tema je **tonsko slikanje**.

Tonsko slikanje je slikanje pri katerem **izberemo eno barvo, ki jo svetlimo in temnimo**. Barvo temnimo z dodajanjem črne, svetlimo z dodajanjem bele.

Če želimo tonsko slikati z uporabo barvic pa za bela polja z barvico pritisnemo bolj in bolj narahlo, ali pa del pustimo nepobarvan.

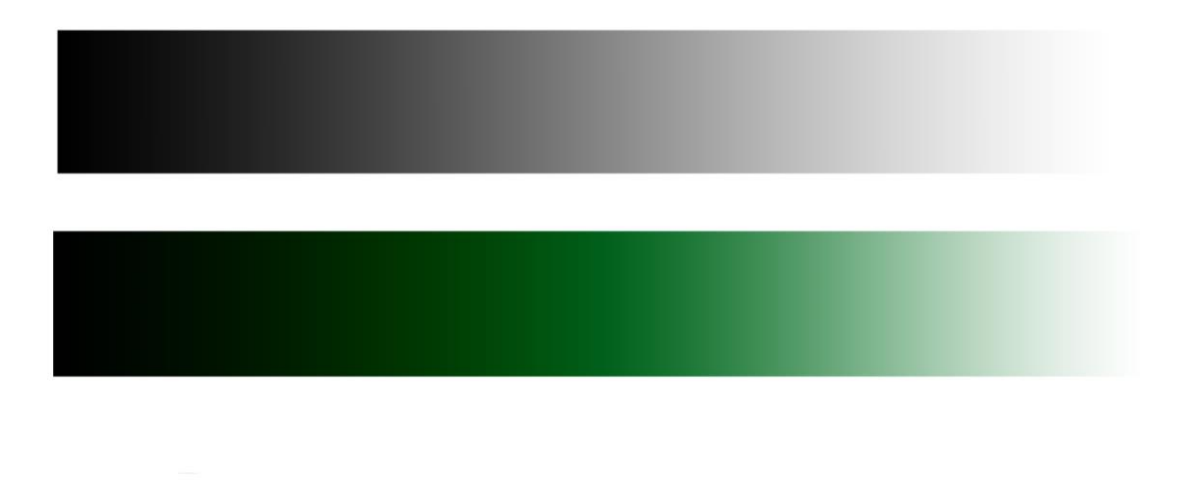

*Slika 1: svetlostna lestvica - od temnega odtenka do svetlega odtenka zelene*

Ravno s tonskim slikanjem (temnenjem in svetlenjem delov) pa lahko dosežemo, da neka ploskovita oblika dobi globino, tri dimenzionalnost.

Kot je vidno na spodnji sliki, deli, ki so v senci, so temnjeni z dodajanjem črne, deli, ki so osvetljeni, pa so osvetljeni z dodajanjem bele. Vsi predmeti, ki jih vidimo z očesom pa so kombinacija obojega (svetlega in temnega).

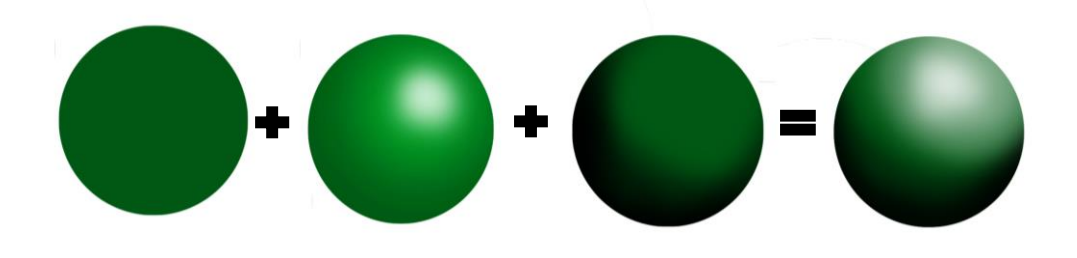

*Slika 2 barvna ploskev + svetljenje + temnjenje = globina*

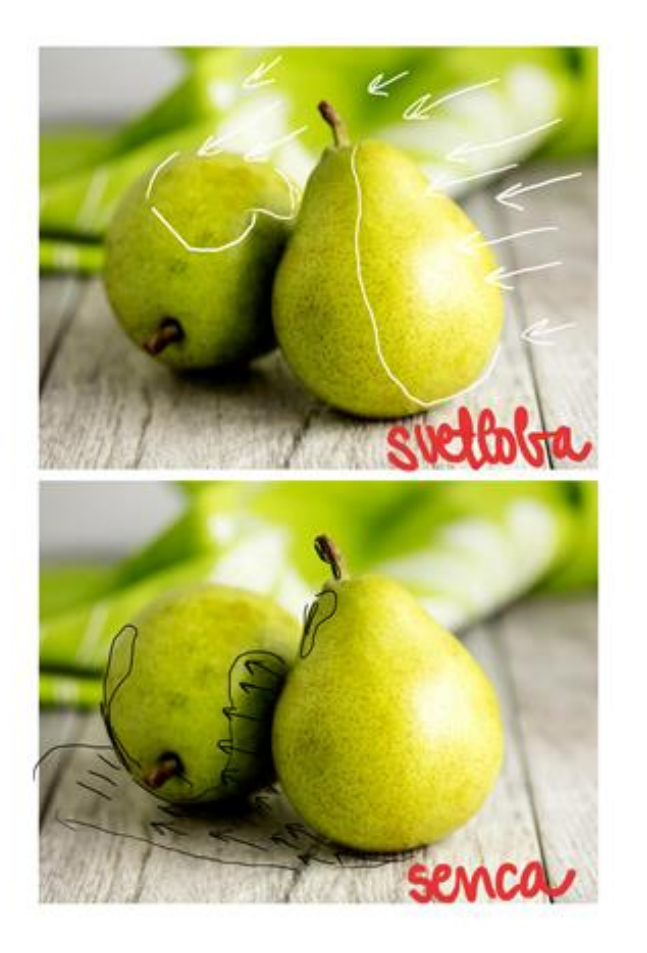

Razlike v svetlosti na nekem predmetu nam ustvarijo občutek tridimenzionalnosti in globine prostora.

Največja svetlost se pojavi na mestu, ki je najbližji svetlobnemu viru.

Kot že vemo, so svetlostne razlike eden izmed prostorskih ključev, na osnovi katerega ustvarjamo občutek prostora.

Pozorno opazuj predmete okoli sebe. Poskusi ugotoviti, kateri deli so najsvetlejši, kateri najtemnejši.

Nekaj primerov različnih rab tonskega načina slikanja, na katerih je vidno kako je uporabljena ena barva (npr. rumena), ki je temnjena in svetljena.

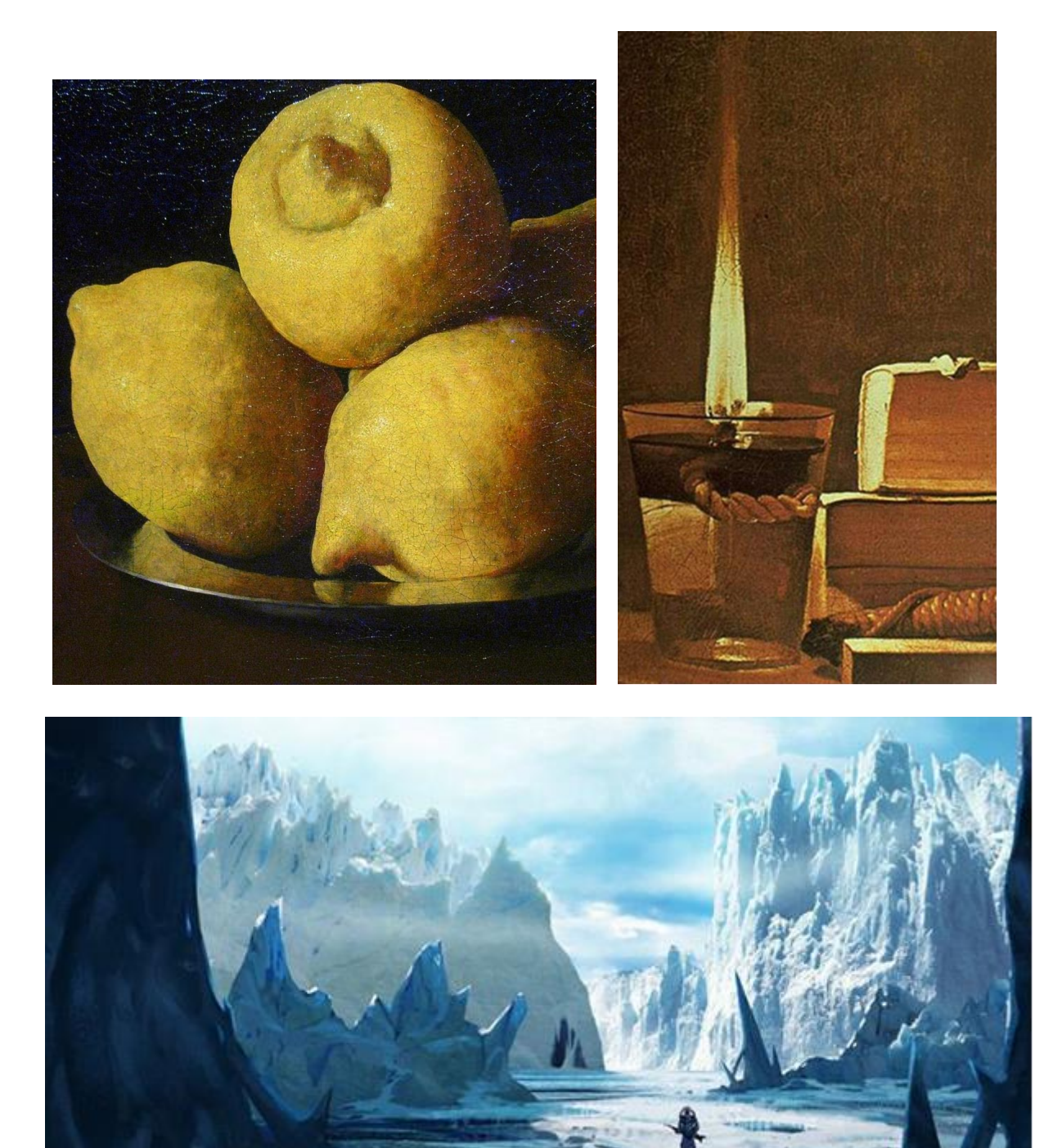

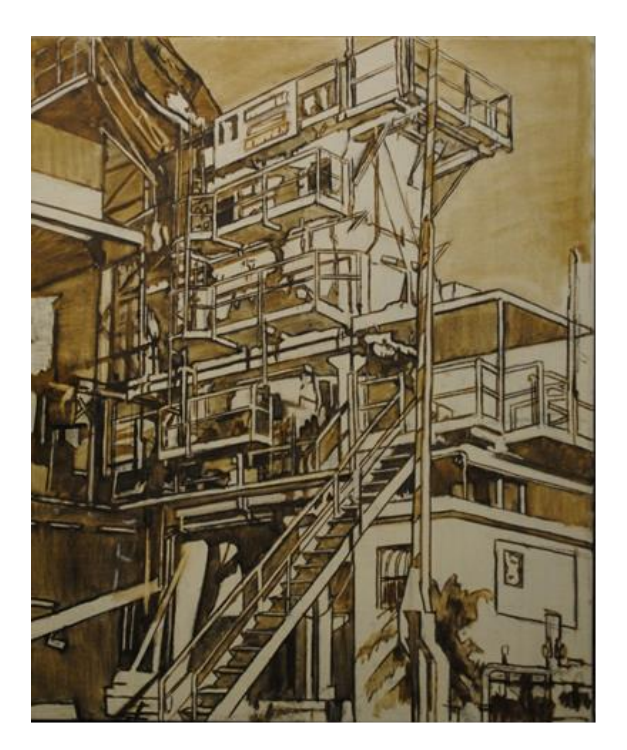

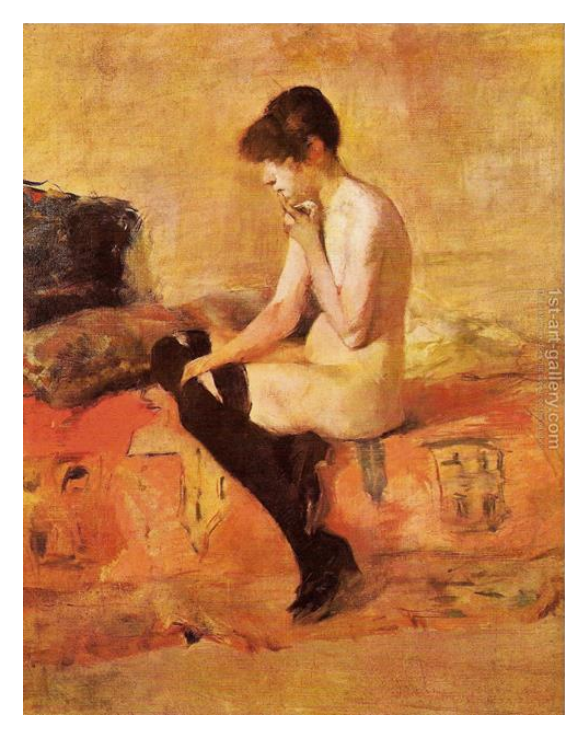

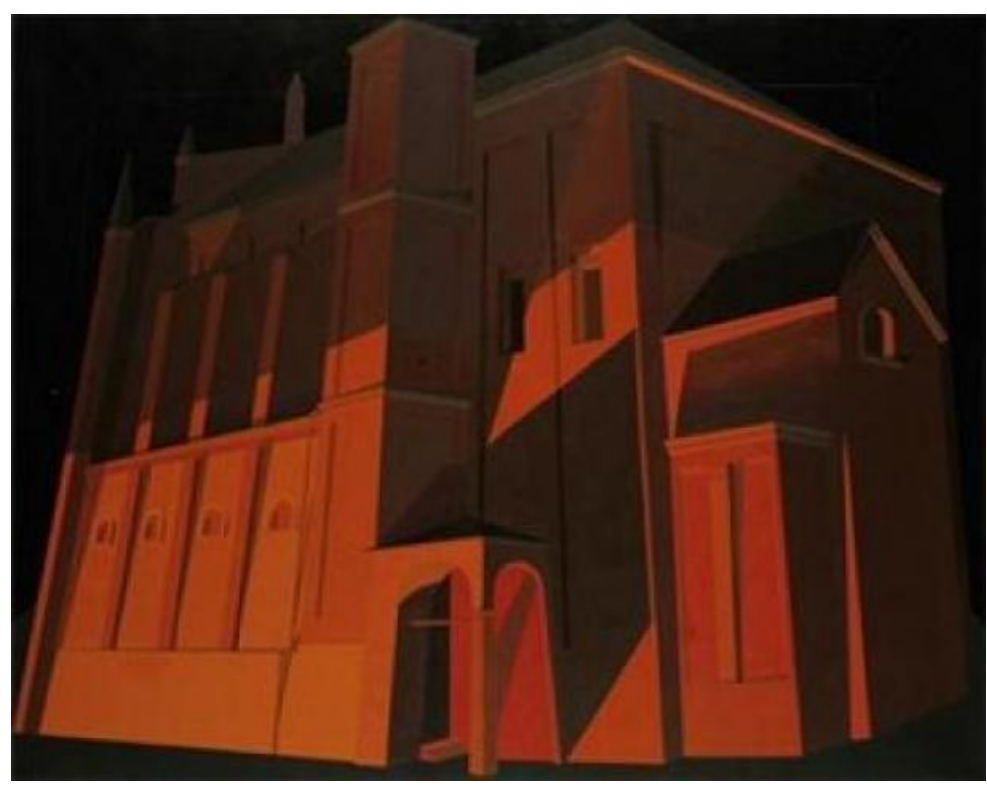

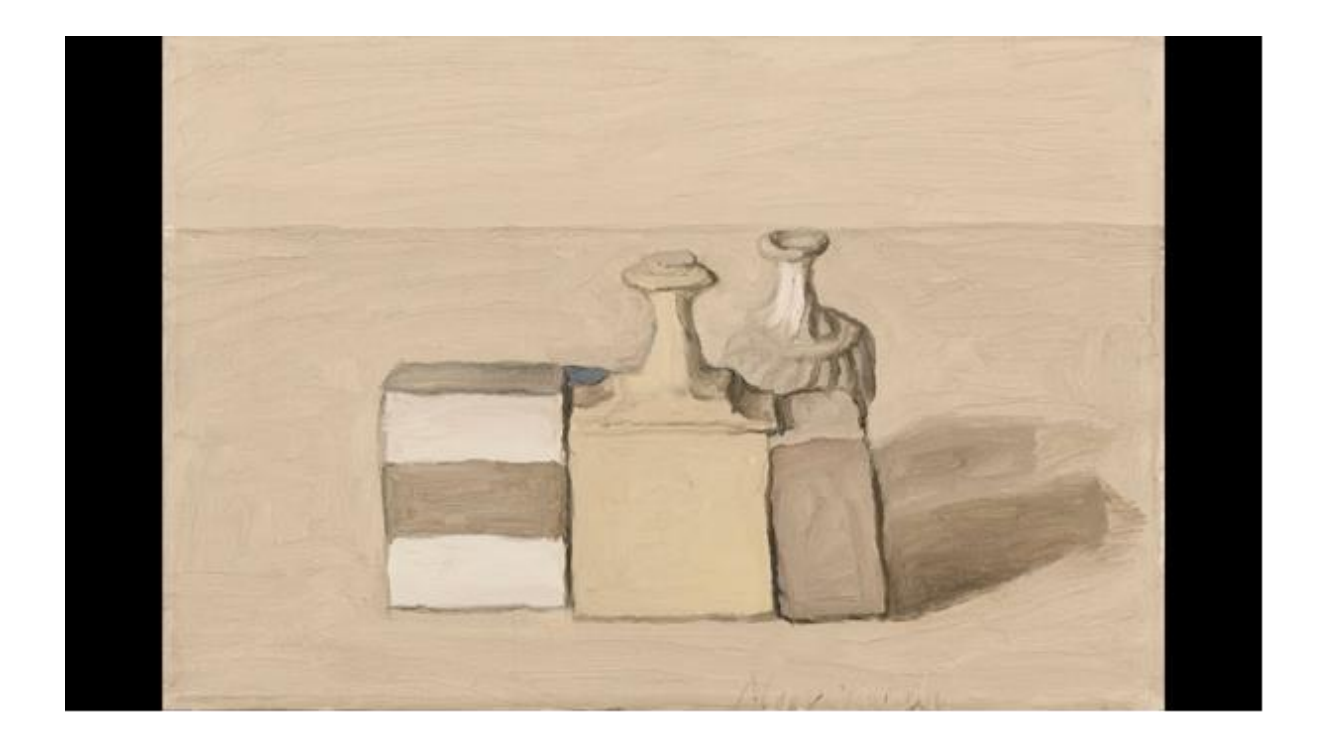

## *Za nalogo potrebuješ:*

- pisarniški A4 list papirja,
- šilček,
- radirko,
- barvico tvoje najljubše barve in
- črno barvico.

V primeru, da barvic nimaš, uporabi črn in barvni kemični svinčnik (rdeč, zelen, moder,…) ali flomastra.

## *Naloga*

- 1. Predse postavi **en predmet** po tvoji lastni izbiri (npr. kos sadja, šalico, konzervo, telefon, …), vendar *pazi, da predmet ni večji od lista papirja pred teboj*!
- 2. Pozorno opazuj predmet in okolico. Opazuj kje so **najtemnejši** in kje so **najsvetlejši** deli na predmetu in na okolici. Iz kje prihaja vir svetlobe? Kam predmet meče senco?

\*Lahko si pomagaš tako, da predmet fotografiraš s telefonom in sliko spremeniš v črno belo fotografijo in tam opazuješ kje je najsvetleje in najtemneje.

3. Nariši predmet in okolico, narahlo, z uporabo barvice - **barve,** (ne črnega pisala, svinčnika!).

Vseeno je če so predmeti drugačnih barv, saj bo celotna slika ENE vaše izbrane barve. (glej sliko spodaj)

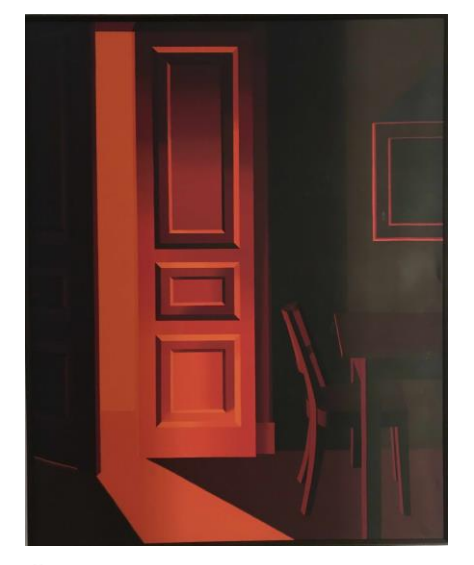

Čeprav imamo različne površine, je za vse predmete uporabljena rdečkastooranžna, ki je temnjena ali svetljena.

- 4. Narahlo naskiciraj **s črno**, dele, ki so najtemnejši, tako na predmetu, kot na okolici, podlagi na kateri je predmet.
- 5. Vzemi v roke **barvico** in pobarvaj vse večje ploskve z barvo. Pri tem pazi, da ne pobarvaš najbolj svetlih delov.
- 6. Začni ustvarjati **barvne** in **svetlostne prehode**.

Če želiš, da je barva bolj izrazita, ali, da so deli bolj temni, z barvico bolj pritisni, pojdi večkrat čez ploskev. Če želiš, da je bolj svetlo, z barvico manj pritiskaj, manjkrat pobarvaj površino.

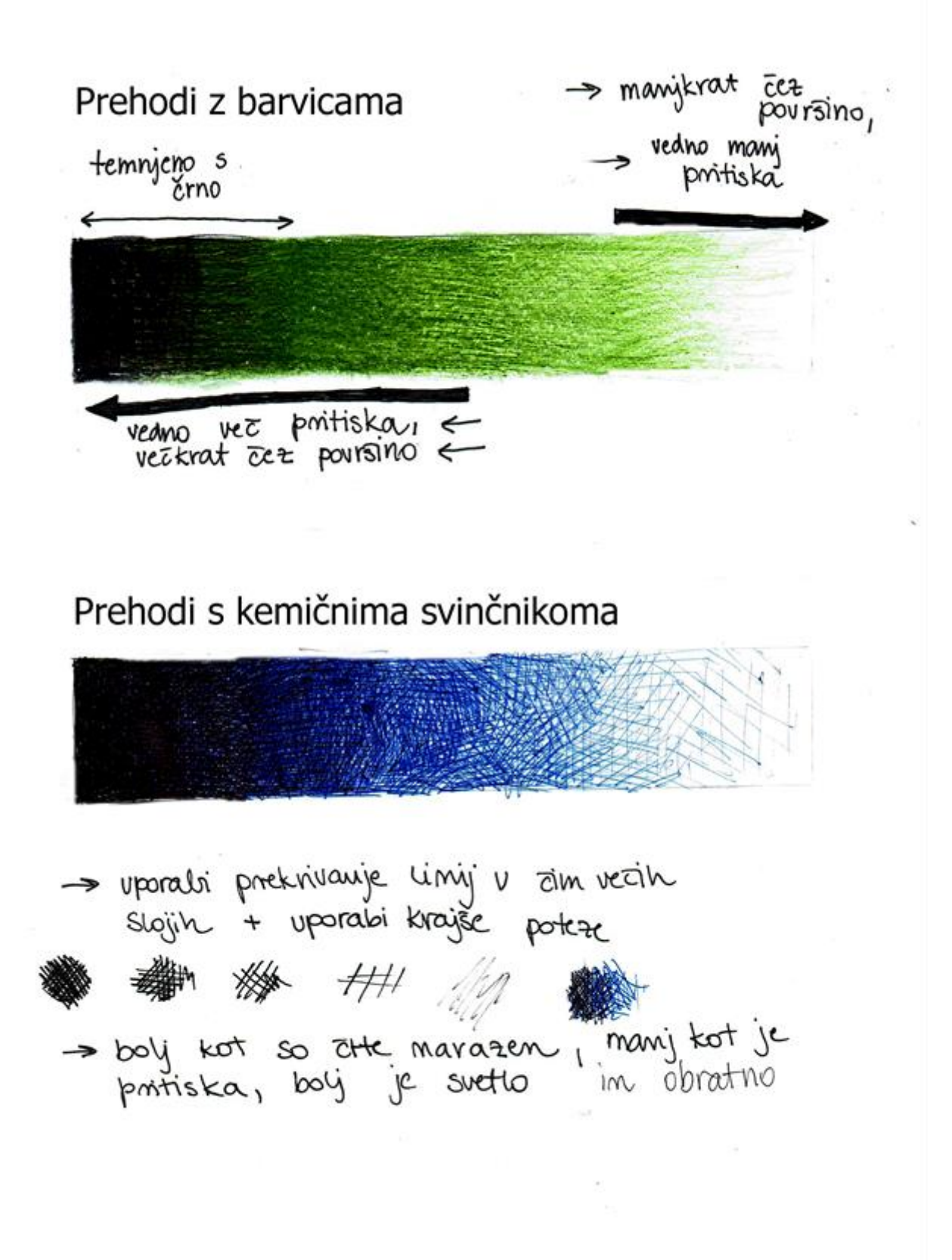

Čas za izdelavo celotnega likovnega izdelka je 14 dni.

Do 17. 4. 2020, mi prosim pošljite sliko ali scan pol izdelka na mail.

Do 24. 4. 2020, mi prosim sliko ali scan končanega izdelka pošljite na mail.

Če imate še kakšno vprašanje, če je karkoli nejasno ali če želite vmesne korekture, pa sem tudi dosegljiva na mailu: [lana.janezic11@gmail.com](mailto:lana.janezic11@gmail.com)

## Veselo ustvarjanje  $\odot$

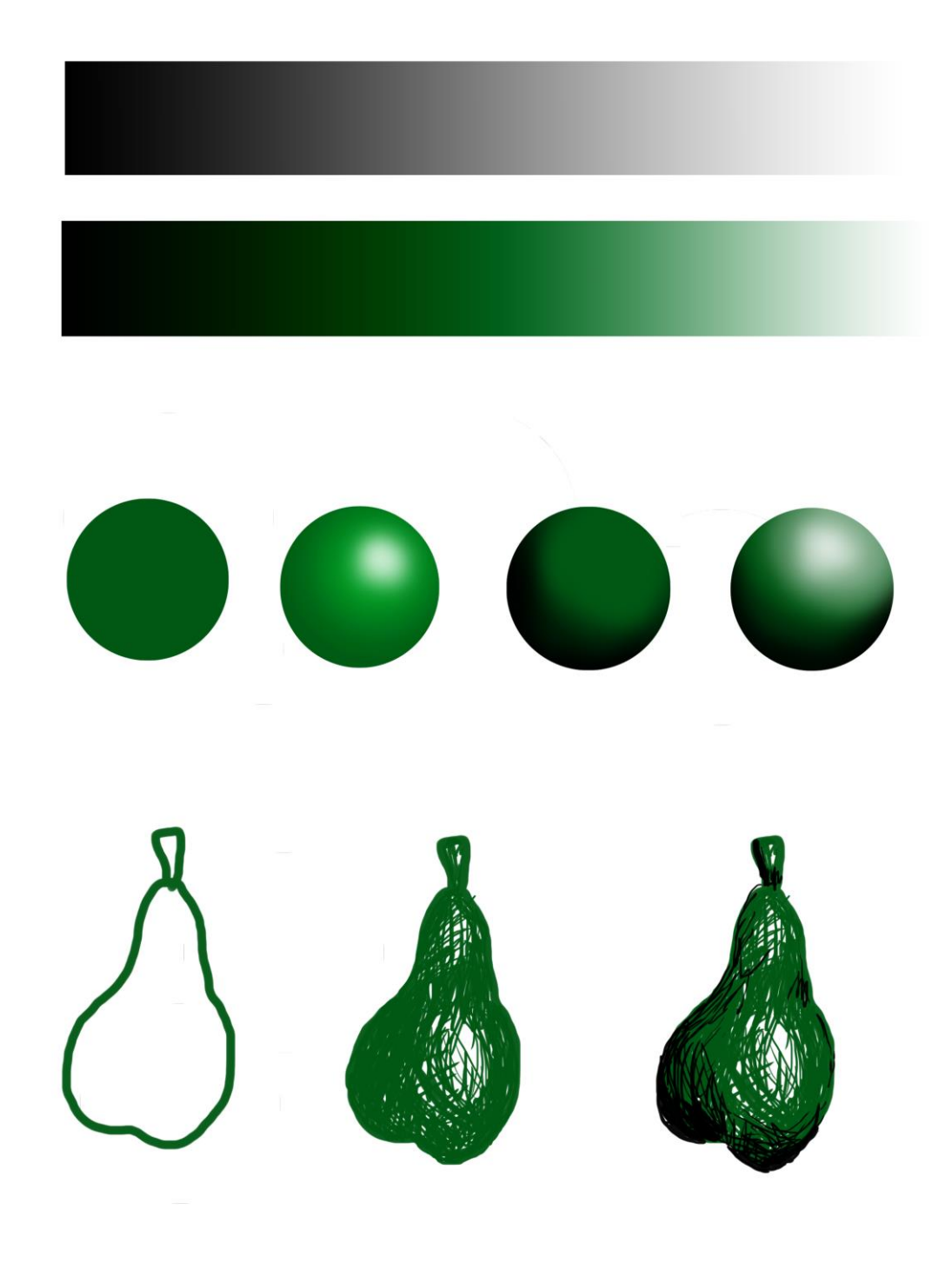

*Slika 3 povzetek*